## **Characters to Numbers in SAS1**

It is possible to create numeric variables out of character variables. Following is an example of how to do this with SAS.

```
* numchar.sas ;
data one ; input charvar1 $;
cards ;
0039504383
O1
X
10
;
data two ; set one ;
** Initialize a variable as a number by assigning it a numeric missing value "." ;
** Next assign it the values in your characther variable ;
** Note that variables that have non-numeric values will 
** be given missing values. This is true for for any case
** that has any character "O" instead of the number "0". ;
** Also note that preceding zeros will be dropped. ;
numvar1 = . ; 
numvar1 = charvar1 ;
proc print ; run ;
```
You will get the following message when a non-numeric value is encountered.

NOTE: Character values have been converted to numeric values at the places given by: (Line):(Column). 86:11 NOTE: Invalid numeric data, charvar1='O1' , at line 86 column 11. charvar1=01 numvar1=.  $ERROR =1 N =2$ NOTE: Invalid numeric data, charvar1='X' , at line 86 column 11. charvar1=X numvar1=.  $ERROR =1 N =3$ NOTE: There were 4 observations read from the data set WORK.ONE.

The output for this program follows.

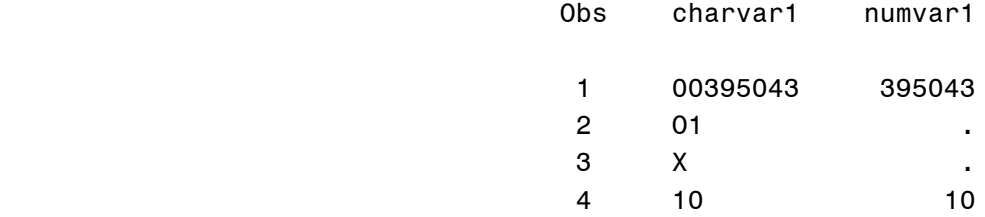

**<sup>1</sup> Prepared by Patty Glynn, University of Washington. 4/16/03** C:\all\help\helpnew\charnum\_sas.wpd